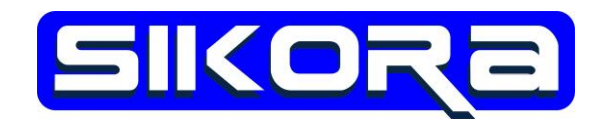

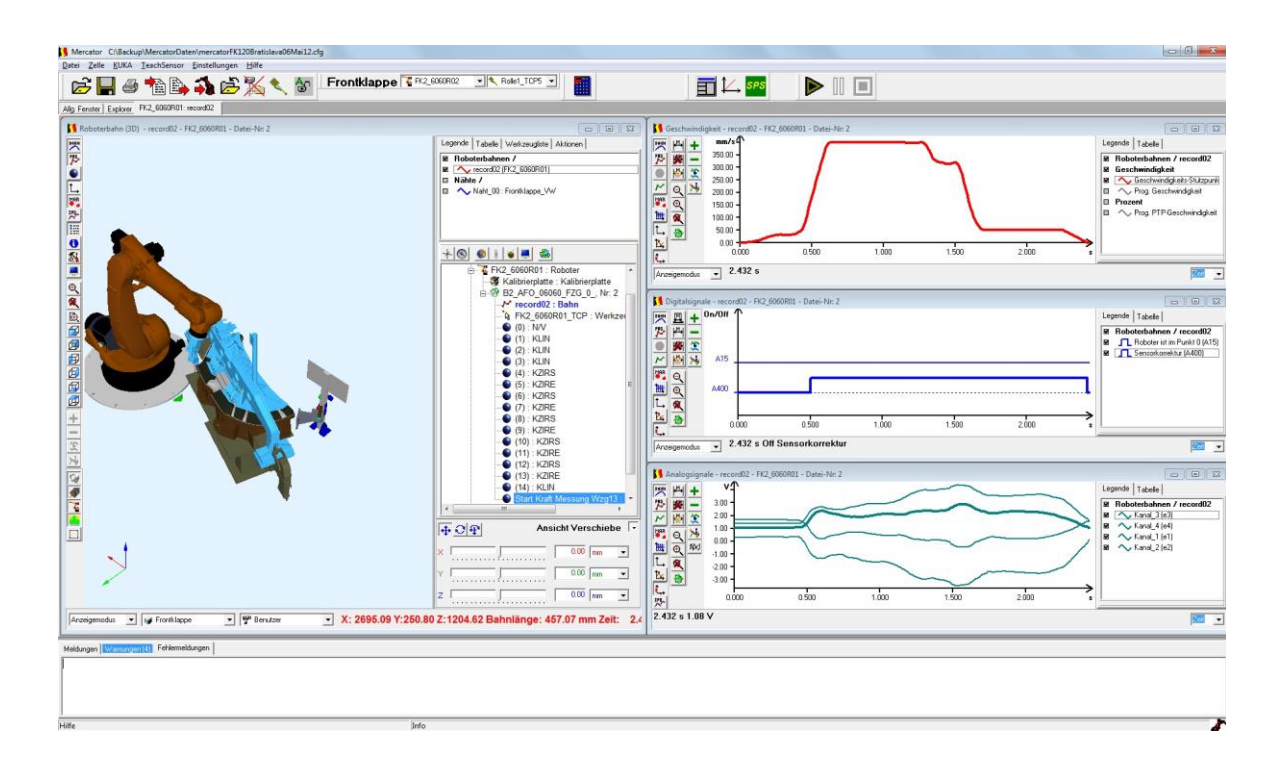

## **Mercator Softwarebasispaket**

Prod.-Nr.: [010-607-01]

## **Funktion:**

**Mercator** ist eine modular aufgebaute, fensterorientierte Software zur grafischen Optimierung von Fertigungssystemen. Es ermöglicht die Visualisierung und Bearbeitung von sonst nur schwer zugänglichen Roboterbahndaten ebenso wie deren Verknüpfung mit den verschiedensten Prozessdaten.

Mit dem Basispaket werden die Grundfunktionen zur Analyse von Roboterbahnen zur Verfügung gestellt. In diesem Modul sind die Funktionen zur Anlagenkonfiguration, Einrichtung und Kommunikation sowie ein Dateimanager enthalten. Zusätzlich enthält das Paket die Funktionalität des Moduls **Mercator** Viewer. Über eine Ethernet-Schnittstelle zur jeweiligen Robotersteuerung (KUKA, Fanuc, VRS) können sowohl Roboterprogramme als auch speziell von der Steuerung aufgezeichnete IBGN-Dateien in der Vier-Fenster-Technik dargestellt werden. Mit dieser Darstellungstechnik können die Position/Orientierung, die Geschwindigkeit, die Binärsignale und die analogen Prozesssignale jeweils in einem eigenen Fenster grafisch übersichtlich dargestellt und Dank überall mitgeführten Cursors korreliert werden.

Voraussetzung für IBGN-Dateien ist eine IBGN-Funktionalität seitens der Robotersteuerung. Damit werden von der Robotersteuerung Bahn- und Signaldaten in eine Datei im ASCII-Format geschrieben und zwar für jeden IPO-Takt einen Datensatz. Der IPO-Takt ist das kleinste zeitliche Verarbeitungsintervall der Robotersteuerung und liegt je nach Steuerungstyp bei 9 bis 12 ms. Das ASCII-Format macht die IBGN-Datei für gewöhnliche Editoren les- und editierbar.

In einem Positionsfenster wird die Roboterbahn als farbige Röhre dargestellt, je nach hinterlegten CAD-Daten auch mit Bauteilen und Vorrichtungen. Durch die Hinterlegung einer Roboterkinematik kann der Roboter

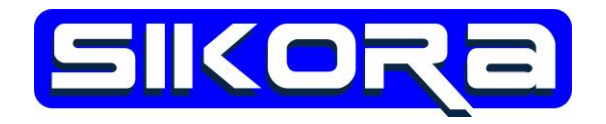

animiert werden und zusätzlich der Achswinkelverlauf, sowie die Achswinkelgeschwindigkeit und -beschleunigung angezeigt werden.

Durch einen fensterübergreifenden Cursor und zusätzliche Markerfunktionen können Roboterbahnen sehr einfach und genau analysiert werden. Es können auch mehrere Bahnen übereinander gelegt und verglichen werden, so dass Programmänderungen und deren Auswirkungen einfach erkannt werden können.

Die Anordnung der Fenster, sowie die Fenstereigenschaften können in einem Layout-Manager vordefiniert werden. Die Darstellungen können vielfältig auf verschiedene Papierformate gedruckt werden.

Mit dem **Mercator**-Explorer werden dem Anwender nur ausgewählte Dateien zur Ansicht dargestellt. Auch eine Übersicht der aktuellen Konfiguration ist übersichtlich dargestellt.

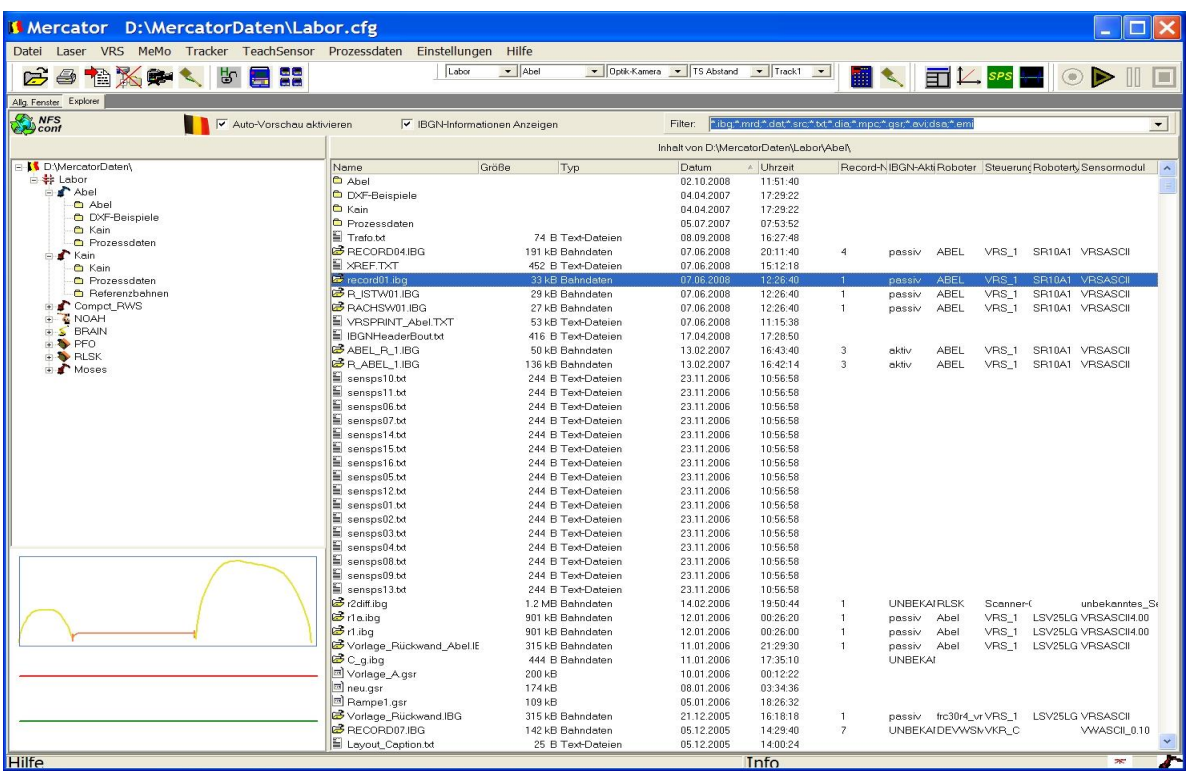

## **Technische Voraussetzungen:**

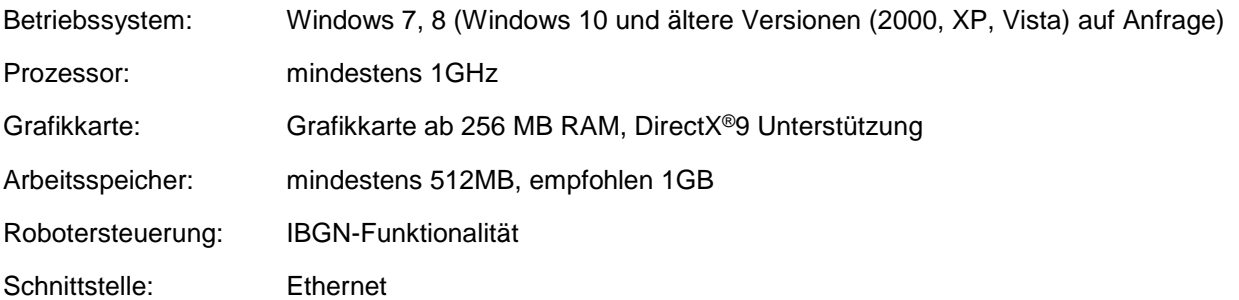

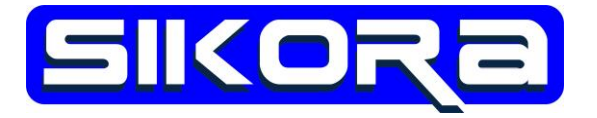

## **Zubehör:**

- Track-In System
- Weitere Softwaremodule von **Mercator**:

Viewer

- MercatorMonitor MeMo
- Prozessdaten
- FolgenEditor
- Bahnprogrammierung
- **TeachSensor**

Wir bieten Ihnen auch gern einen optimal abgestimmten Desktop PC oder Laptop mit an.